## **Introducción**

Este documento recoge ejercicios prácticos y teóricos relacionados con el direccionamiento IPv6 y su gestión.

Se proponen los siguientes tipos de ejercicios:

- **Notación direcciones IPv6**: El alumno debe practicar y hacer uso de la reglas de notación de direcciones IPv6.
- **Asignación de prefijos y direcciones**: Tanto para planes de direccionamiento como para la gestión diaria de direcciones, debe tenerse claro cómo se pueden dividir los prefijos.
- **Gestión de direcciones**: Utilización práctica de una o más herramientas existentes para la gestión de direcciones IPv6.

### **Notación direcciones IPv6**

1) Indicar a qué tipo de direcciones pertenece cada una de las siguientes:

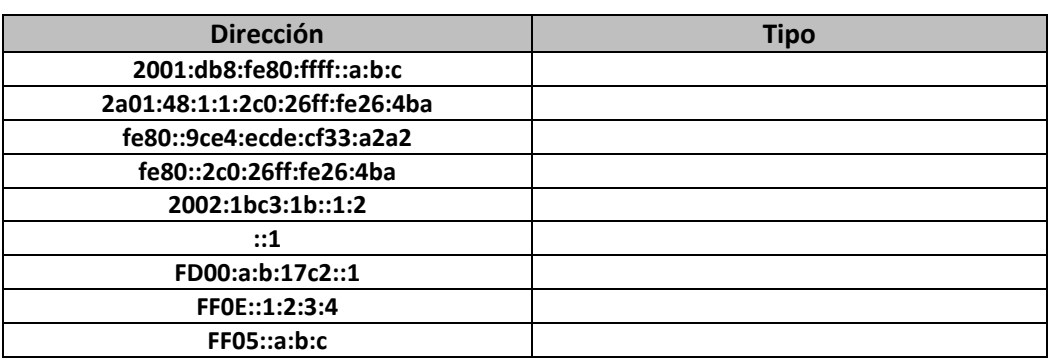

- 2) Comprimir al máximo las siguientes direcciones
- ‐ 2001:0db8:0000:1200:0fe0:0000:0000:0002
- ‐ 2001:0db8::faba:0000:2000
- ‐ 2001:db8:fab0:0fab:0000:0000:0100:ab
- 3) Descomprimir al máximo las siguientes direcciones
- ‐ 2001:db8:0:a0::1:abc
- ‐ 2001:db8:1::2
- ‐ 2001:db8:400::fff:0110

# **Asignación de prefijos y direcciones**

A partir de un prefijo /32 asignar prefijos a las distintas parte de la red y a los servidores

El siguiente es un esquema de la red propuesta:

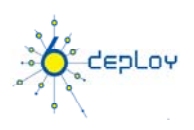

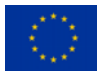

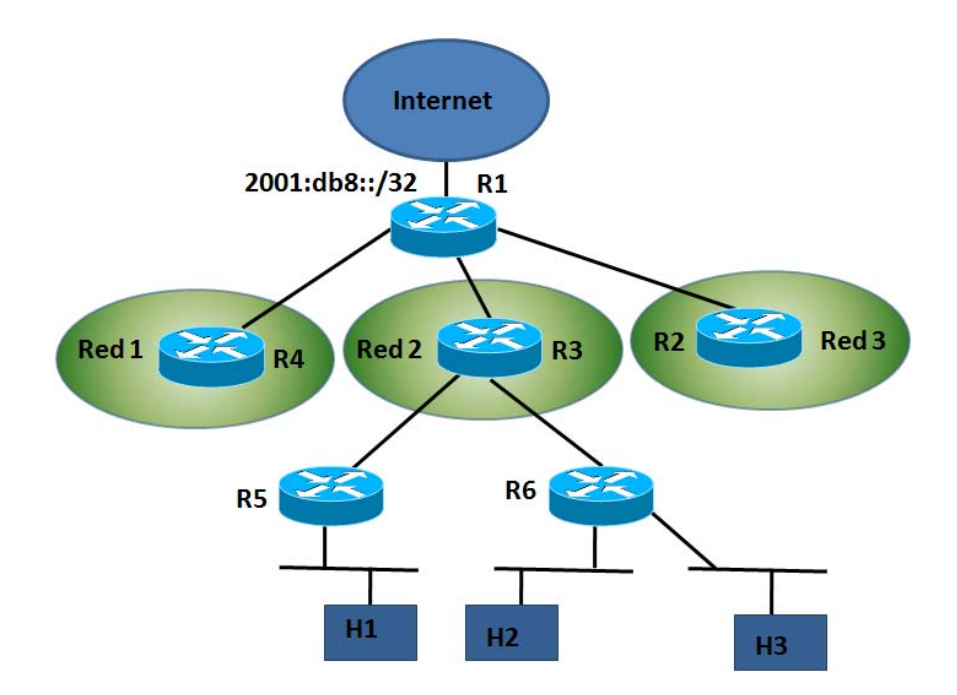

El router R1 da conexión a Internet y anuncia por BGP nuestro prefijo /32. A R1 se conectan tres routers, cada uno de los cuales da servicio a una parte diferenciada de la red. Para la Red 2 se despliegan dos routers (R5 y R6) que deben recibir un prefijo que luego distribuirán entre las subredes finales a las que dan servicio. Los hosts finales tendrán direcciones estáticas, ya que son servidores.

Rellenar la tabla:

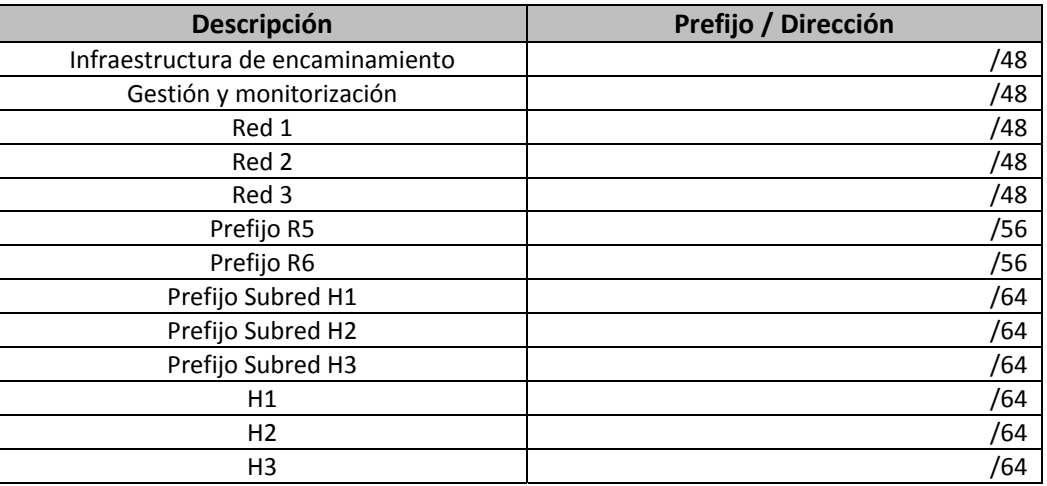

#### **Gestión de direcciones**

A continuación se enumeran algunas que se conoce que soportan IPv6. Esta lista no es exhaustiva.

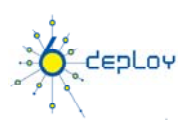

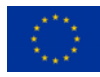

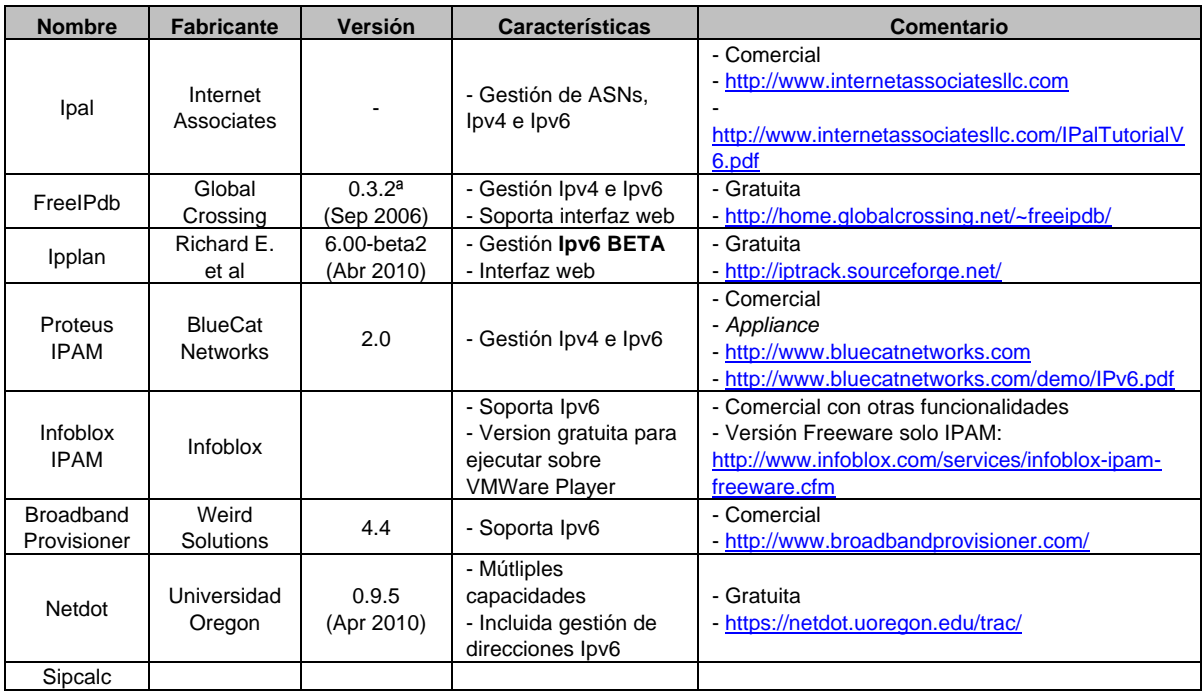

# **Referencias**

- [1] IPplan: http://iptrack.sourceforge.net
- [2] Netdot: https://netdot.uoregon.edu/trac/

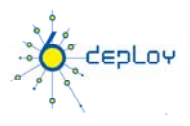